# **CD Scroll Crack Free [Mac/Win]**

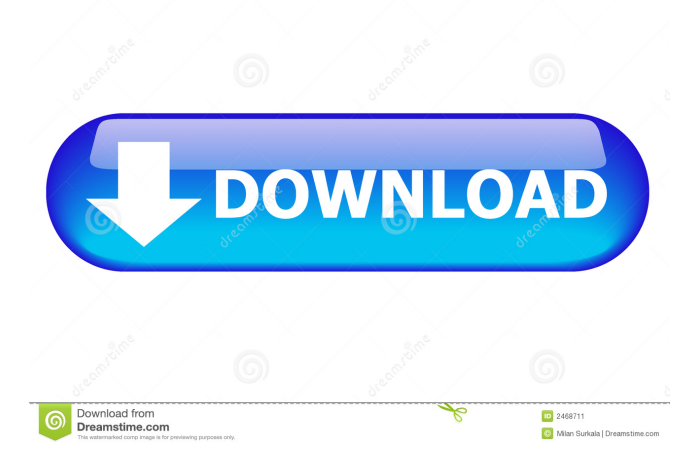

## **CD Scroll Crack + Download For PC [Updated] 2022**

This post is about Asomat Video Converter Pro - Converter & Downloader video, download links are uploaded daily. If you are author of this article and you want to contact us for more information, leave a comment in our posting or via Email, we will not reject your mail. Asomat Video Converter Pro - Converter & Downloader info .../MainWindow.xaml.cs: ... private void Window Loaded(object sender, RoutedEventArgs e) { ... } Easily extract all types of video or audio formats Asomat Video Converter Pro is a versatile video converter and downloader to support all popular video and audio formats. This utility gives you the option to edit your videos while you are watching them and extracts the converted files to multiple formats. Asomat Video Converter Pro supports... Read more .../ConfigureTab.xaml.cs: ... // Create the exit button // var exitButton = new Button { Height = 50, Width = 50, Margin = new Thickness(0, 0, 0, 0), Style = Application.Current.FindResource("ExitButtonStyle") as Style, IsEnabled = false, HorizontalContentAlignment = HorizontalAlignment.Center }; exitButton.Click += exitButton\_Click; exitButton.Visibility = Visibility.Collapsed; ... if (e.CurrentState == Application.Current.Terminating) { // Show the application settings and log out dialog. ... // Store the user settings if (userData.AppSettings!= null) { settings.AppSettings = userData.AppSettings; settings.Save(); } else { userData.AppSettings = settings; } ... } ... if (e.CurrentState == Application.Current.Terminated) { // Store the user settings if (userData.AppSettings!= null) { settings.AppSettings = userData.AppSettings; settings.Save(); } else { userData.AppSettings = settings; } ... To get a free promotional code you need to be a member of this site and provide your valid email. You will receive the code immediately after you register. The code is only valid for the

## **CD Scroll Crack + Activation Key Free For PC**

KEYMACRO - Macros/Scripts editor.

\*\*\*\*\*\*\*\*\*\*\*\*\*\*\*\*\*\*\*\*\*\*\*\*\*\*\*\*\*\*\*\*\*\*\*\*\*\*\*\*\*\*\*\*\*\*\*\*\*\*\*\*\*\*\*\*\*\*\*\*\*\*\*\*\*\*\*\*\*\*\*\*\*\*\*\*\*\* \* THE SOFTWARE IS PROVIDED "AS IS", WITHOUT WARRANTY OF ANY KIND, EXPRESS OR \* \* IMPLIED, INCLUDING BUT NOT

LIMITED TO THE WARRANTIES OF MERCHANTABILITY, \* \* FITNESS FOR A PARTICULAR PURPOSE AND NONINFRINGEMENT. IN NO EVENT SHALL THE \* \* AUTHORS OR COPYRIGHT HOLDERS BE LIABLE FOR ANY CLAIM, DAMAGES OR OTHER \* \* LIABILITY, WHETHER IN AN ACTION OF CONTRACT, TORT OR OTHERWISE, ARISING FROM, \* \* OUT OF OR IN CONNECTION WITH THE SOFTWARE OR THE USE OR OTHER DEALINGS IN \* \* THE SOFTWARE. \* \*\*\*\*\*\*\*\*\*\*\*\*\*\*\*\*\*\*\*\*\*\*\*\*\*\*\*\*\*\*\*\*\*\*\*\*\*\*\*\*\*\*\*\*\*\*\*\*\*\*\*\*\*\*\*\*\*\*\*\*\*\*\*\*\*\*\*\*\*\*\*\*\*\*\*\*\*\*/ from PyQt4 import QtCore, QtGui import os # Paths for local resources LOCAL\_RESOURCE\_DIR = 'KeyMacro' LOCAL\_RESOURCE\_PATH = os.path.join(LOCAL\_RESOURCE\_DIR, 'examples') # Windows resources WINDOWS\_RESOURCES\_DIR = 'Windows' WINDOWS\_RESOURCES\_PATH = os.path.join(WINDOWS\_RESOURCES\_DIR, 'win') # Mac resources MAC\_RESOURCES\_DIR = 'Mac' MAC\_RESOURCES\_PATH = os.path.join(MAC\_RESOURCES\_DIR,'mac') # Local resources LOCAL\_RESOURCES\_DIR = 'Local' LOCAL\_RESOURCES\_PATH = os.path.join(LOCAL\_RESOURCES\_DIR, 'local') # Mac OS X executable MAC\_EXE = os.path.join(WINDOWS\_RESOURCES\_PATH, 'pkglib.exe') # Windows executable WINDOWS\_EXE = os.path.join(WINDOWS\_RESOURCES\_PATH, 'win32.exe') # 81e310abbf

## **CD Scroll Crack Product Key Free [April-2022]**

Application CD Scroll, a handy and simple way to make a menu for your disks. In order to create your own menu, you need a simple installer, a configuration file and pictures of the icons. You need to edit a text file with the instructions to provide this data, copy the text file to the installation folder and hit "Install". Easy as that. One of the best options is to make the configuration file as a text file and include the pictures of the icons you want to use. To install the required icon, copy the picture to the directory that has the configuration file. Once this is done, hit "Install". These are the most used commands: Installation: This will launch the default installer or the icon specified with the icon command. Icon: This will show the list of icons defined in the configuration file. Each icon can have a picture or an description, or none at all. Install: This will launch the default installer, or the icon specified with the icon command. Screenshots: This will show a picture of the defined icon, or none if there is no picture. If you have any questions or comments, feel free to post them here. Properties: Shows the properties of the selected icon, or none if there are none. Help: Shows the help manual. Screenshots: Shows the screenshots of the selected icons, or none if there are no screenshots. Tracks: Shows the total number of tracks on the disk. Library: Shows the icons in the library. Emulation: Shows the emulation layer icons. One click to a default installer... When the software is installed and setup is complete, all that you need to do to access the newly created menu is to press the ESC key. On the menu you just made, you should have the icon you want to run as default installer, and the other details you need to make your disc bootable. The application is not optimized for powerful computers, as the maximum speed depends on the processing power of the machine. On average, the applications launches in less than a second, and you do not need any elaborate tools to achieve the same, but we would like to have more of this kind of products, since it is a neat way to get a menu quickly. EASY TO SETUP, EASY TO USE, EASY TO LOAD Download CD Scroll Popular Downloads CD/DVD GUI - XPMain features:

## **What's New in the CD Scroll?**

CD Slideshow 3.5.1 is a handy tool designed to help you create your own photo slideshows in a matter of seconds. You can enjoy your photos in the best way possible without having to be a professional photographer. Install CD Slideshow and take a look at the following: 1. Use your own slideshow templates. 2. Export photos from your PC to a slideshow. 3. Organize your slides. 4. Set and edit your slides with graphics. 5. Share your slideshow in many different ways. CD Slideshow helps you create your own photo slideshow in a matter of seconds without having to be a professional photographer. Features: 1. Use your own slideshow templates. 2. Export photos from your PC to a slideshow. 3. Organize your slides. 4. Set and edit your slides with graphics. 5. Share your slideshow in many different ways. All the photos are included in the software package. A handy PowerPoint add-in that enables the presentation author to create animated presentations with just one click. "Animation Assistant" was designed with no-fuss PowerPoint users in mind, with the same look and feel as PowerPoint. It's not a program to create professional-quality animations, but it can be a lifesaver for everyday PowerPoint users. The Microsoft Office Access 2010 Add-In MagicDraw is a flexible, easy-to-use application for quickly and accurately drawing flows, sequences, associations and process steps and associating them with other objects. This allows for direct visual understanding of the relationships between objects and to reduce the time to create the design. You can use the Microsoft Office Access 2010 Add-In MagicDraw to: Draw connections and flow diagrams between database tables and objects Replace flow charts with Visual Basic code and procedures Insert VBA procedures that perform database lookups Define automation rules for object properties Draw sequences of an event Insert a simple presentation with slideshows MP3 Splitter is a free program that allows you to cut any MP3 music file into smaller pieces and merge them into one MP3 file. It makes it possible to export the MP3 music file from CD or DVD into MP3 files. iMediaMediaShow is a creative and convenient way to watch digital video and TV shows or movies on your computer. Full-featured, easy to use and free for personal and commercial use, iMediaMediaShow is the ideal tool for anyone who watches digital media content from PCs, laptops and mobile devices. You can watch your favourite online video on your computer easily and in real

## **System Requirements For CD Scroll:**

Windows 7/8/8.1/10 (64-bit) 1.5 GHz Dual-Core Processor or higher 2 GB RAM 1 GB of free HDD space DirectX 9.0c How to Install: Download the latest version from the link below. Extract the zip file to get a folder. Run the setup. Select install and let it do the installation. That's it. Pre-requisites: To run this hack you need to have

Related links:

<https://kirschenland.de/wp-content/uploads/2022/06/urayitz.pdf> <https://spiruproject.site/wp-content/uploads/2022/06/nathneke.pdf> <https://mandarininfo.com/wp-content/uploads/2022/06/hilvin.pdf> [https://www.albenistore.com/wp-content/uploads/2022/06/123\\_Calendar\\_Freeware.pdf](https://www.albenistore.com/wp-content/uploads/2022/06/123_Calendar_Freeware.pdf) [https://lernkurse.de/wp-content/uploads/2022/06/yRead\\_Portable-2.pdf](https://lernkurse.de/wp-content/uploads/2022/06/yRead_Portable-2.pdf) [https://vericann.cc/wp-content/uploads/2022/06/River\\_Past\\_Crazi\\_Video\\_for\\_Blackberry.pdf](https://vericann.cc/wp-content/uploads/2022/06/River_Past_Crazi_Video_for_Blackberry.pdf) <http://mentalismminds.com/wp-content/uploads/2022/06/miladay.pdf> <https://ibipti.com/wp-content/uploads/2022/06/failynd.pdf> [https://neurofibromatozis.com/wp-content/uploads/2022/06/Abelhas\\_Box.pdf](https://neurofibromatozis.com/wp-content/uploads/2022/06/Abelhas_Box.pdf) [https://rerootyourlife.com/wp-content/uploads/2022/06/Hanjian\\_File\\_Bomb.pdf](https://rerootyourlife.com/wp-content/uploads/2022/06/Hanjian_File_Bomb.pdf)